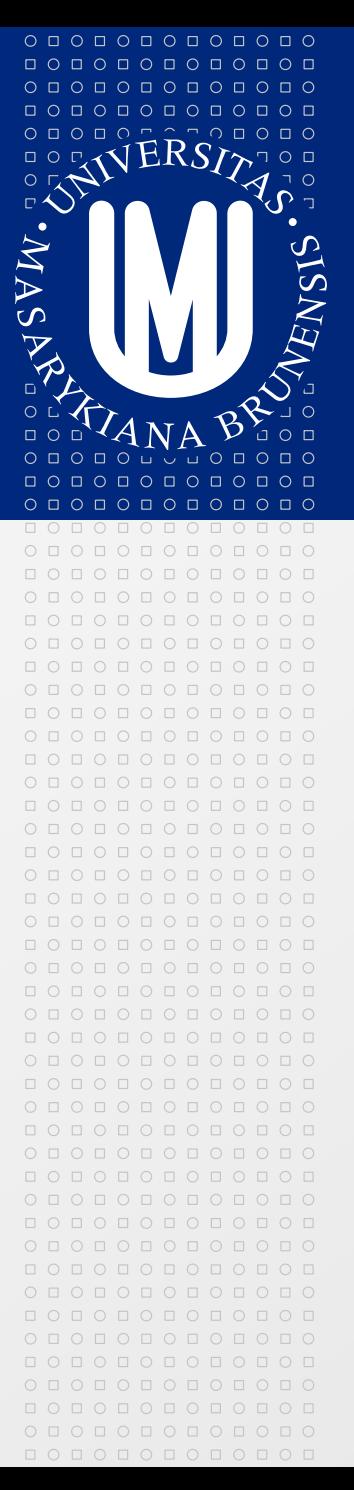

### MASARYKOVA UNIVERZITA

# **Projekt vývoje informačního systému**

**Jaroslav Šmarda**

 $\circ\, \text{\small o} \,\, \text{\small o} \,\, \text{\small o} \,\, \text{\small o} \,\, \text{\small o} \,\, \text{\small o} \,\, \text{\small o} \,\, \text{\small o} \,\, \text{\small o} \,\, \text{\small o}$ 000000000000 опопопопопо 0000000000

## **Projekt vývoje IS na příkladu jednoduché aplikace pro evidenci knih a časopisů**

- Princip iteračního vývoj IS  $\overline{\mathcal{D}}$
- 1. krok Analýza požadavků zákazníka  $\blacktriangleright$
- 2. krok Návrh
- 3. krok Kódování
- 4. krok Testování
- **Praktická ukázka vývojových nástrojů**

www.muni.cz

# **Projekt vývoje IS a zákazník**

- Zákazník v centru vývoje ◙
- Dvě základní otázky na projekt:  $\boxed{2}$

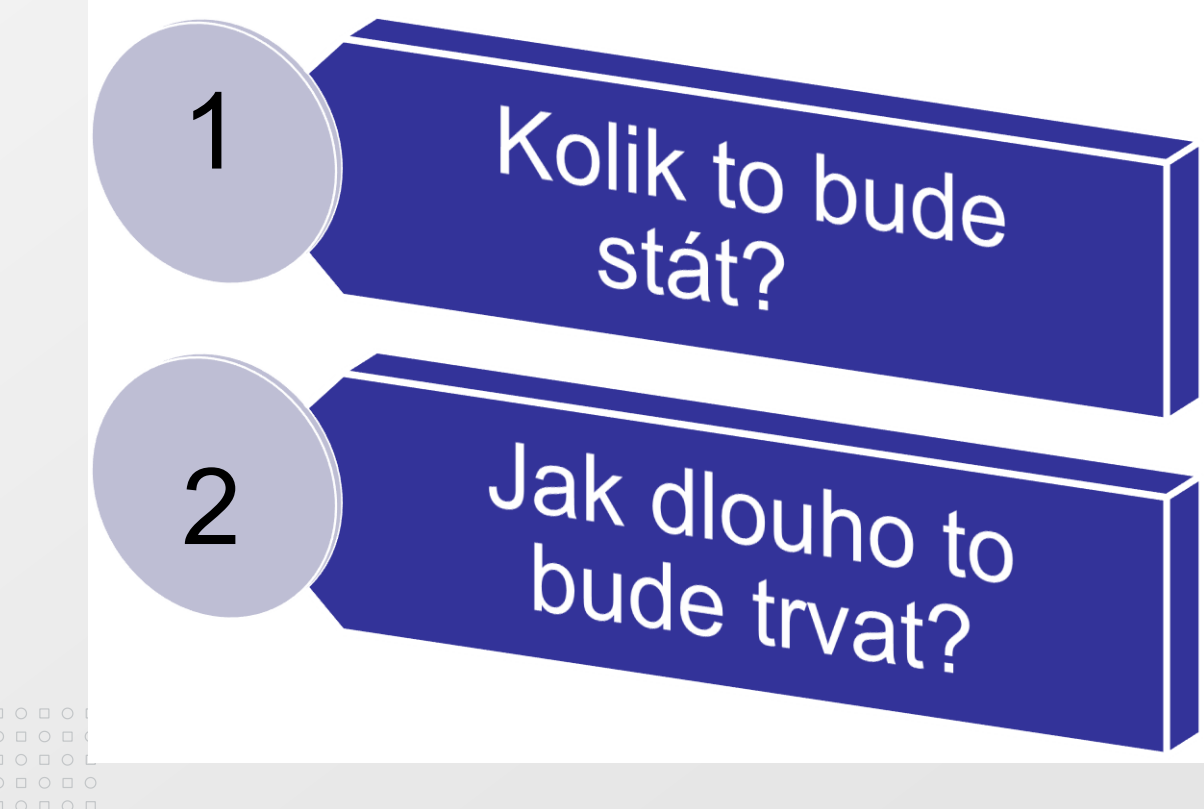

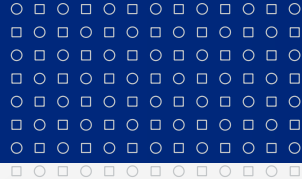

#### MASARYKOVA UNIVERZITA

www.muni.cz

### **Výsledek vývoje IS**

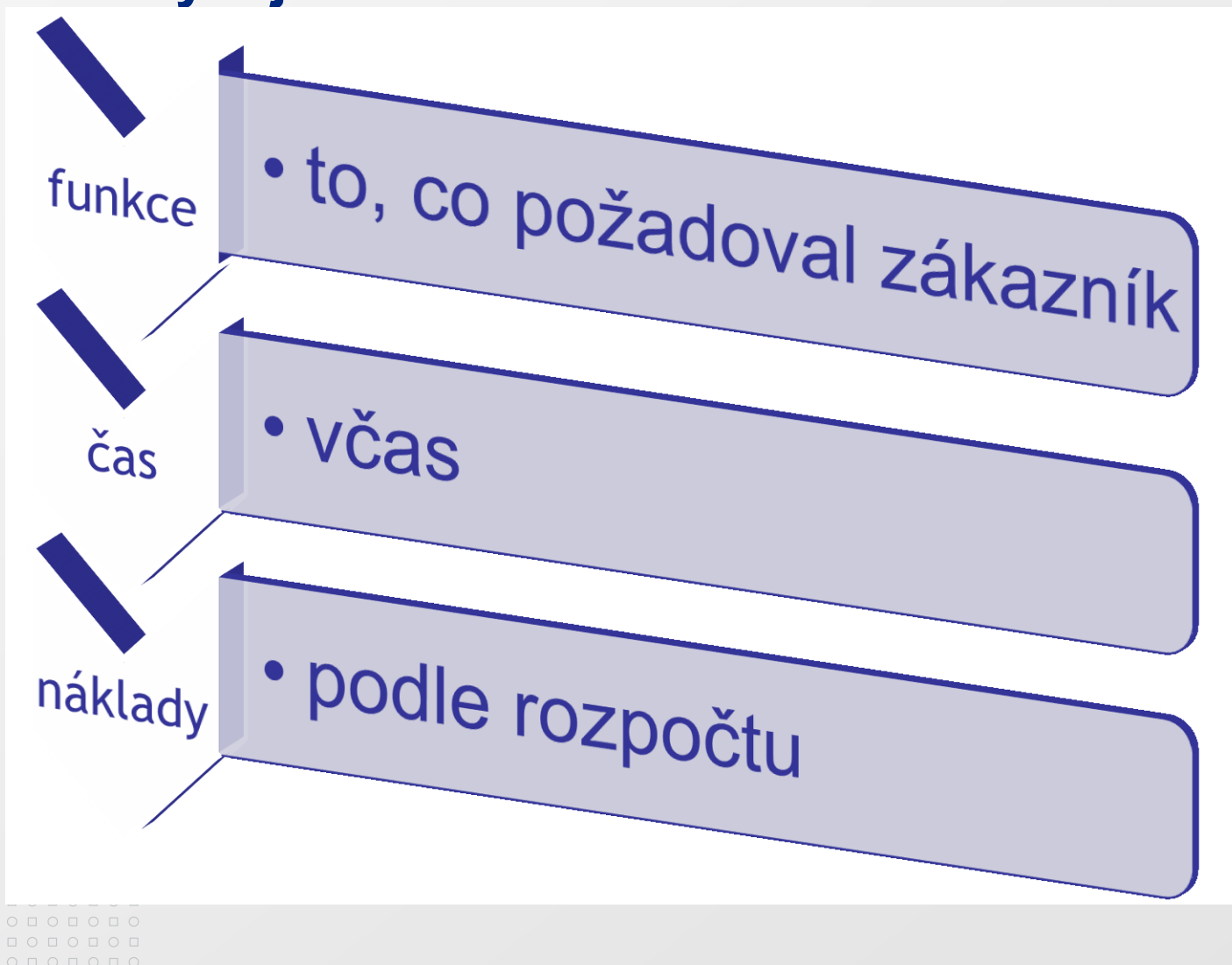

 $O\quad \, \text{O}\,\, \text{O}\,\, \text{O}\$  $\Box$   $\cap$ 0000000000 00000000  $0 0 0 0 0 0 0 0 0 0 0$  $0 0 0 0 0 0 0 0 0 0 0 0 0$ 

MASARYKOVA UNIVERZITA

www.muni.cz

# **Iterace jako základ úspěšného vývoje**

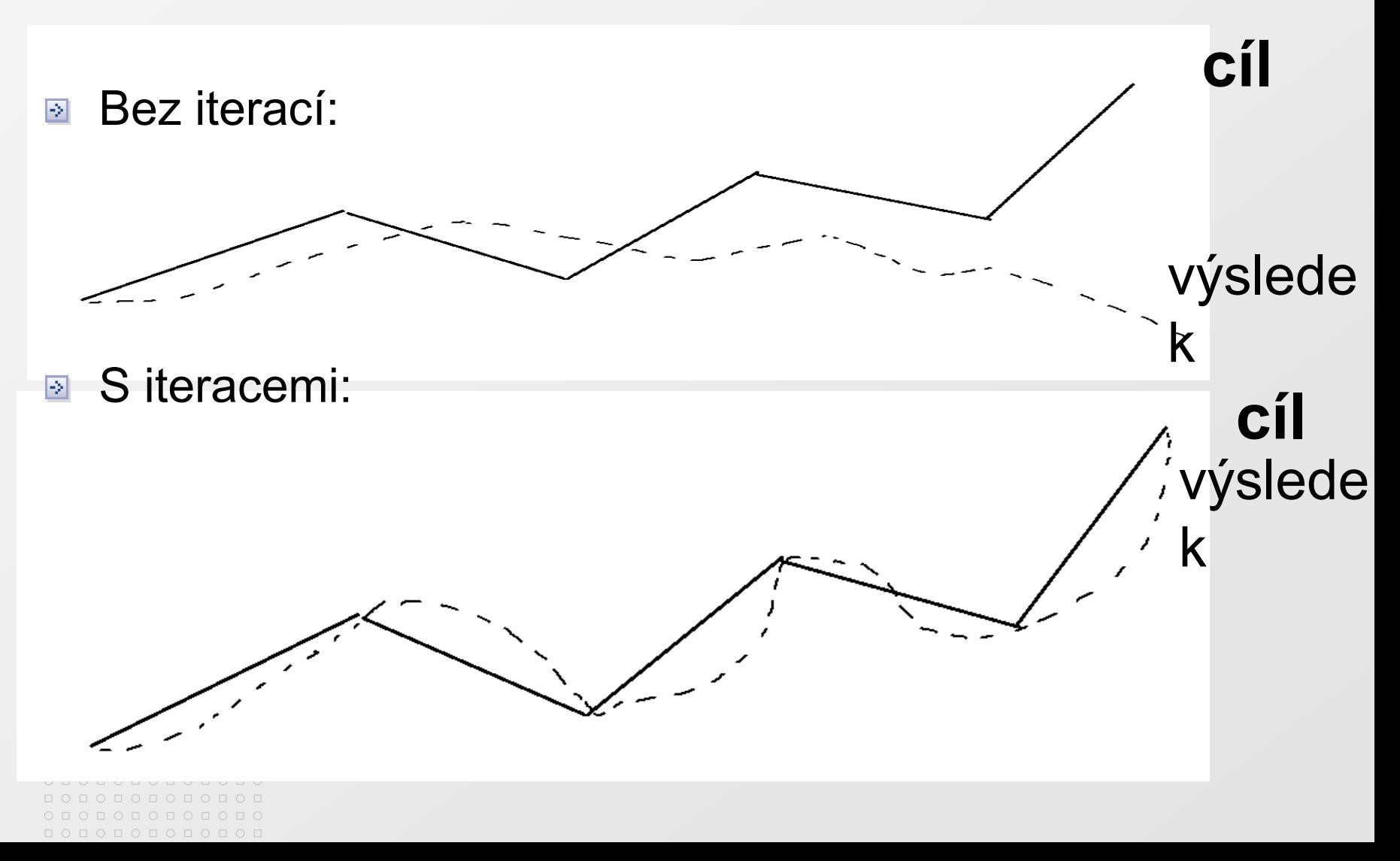

 $O D O D O D O D O D O D O D O$ 

 $\circ\, \, {\mathop{\cup}}\, \, {\mathop{\cup}}\, \, {\mathop{\$ 0 0 0 0 0 0 0 0 0 0 0 0 0000000000 0000000000

 $0 0 0 0 0 0 0 0 0 0 0 0 0$ **QOOOOOOOOOOO** 

### **Iterace je víc než proces**

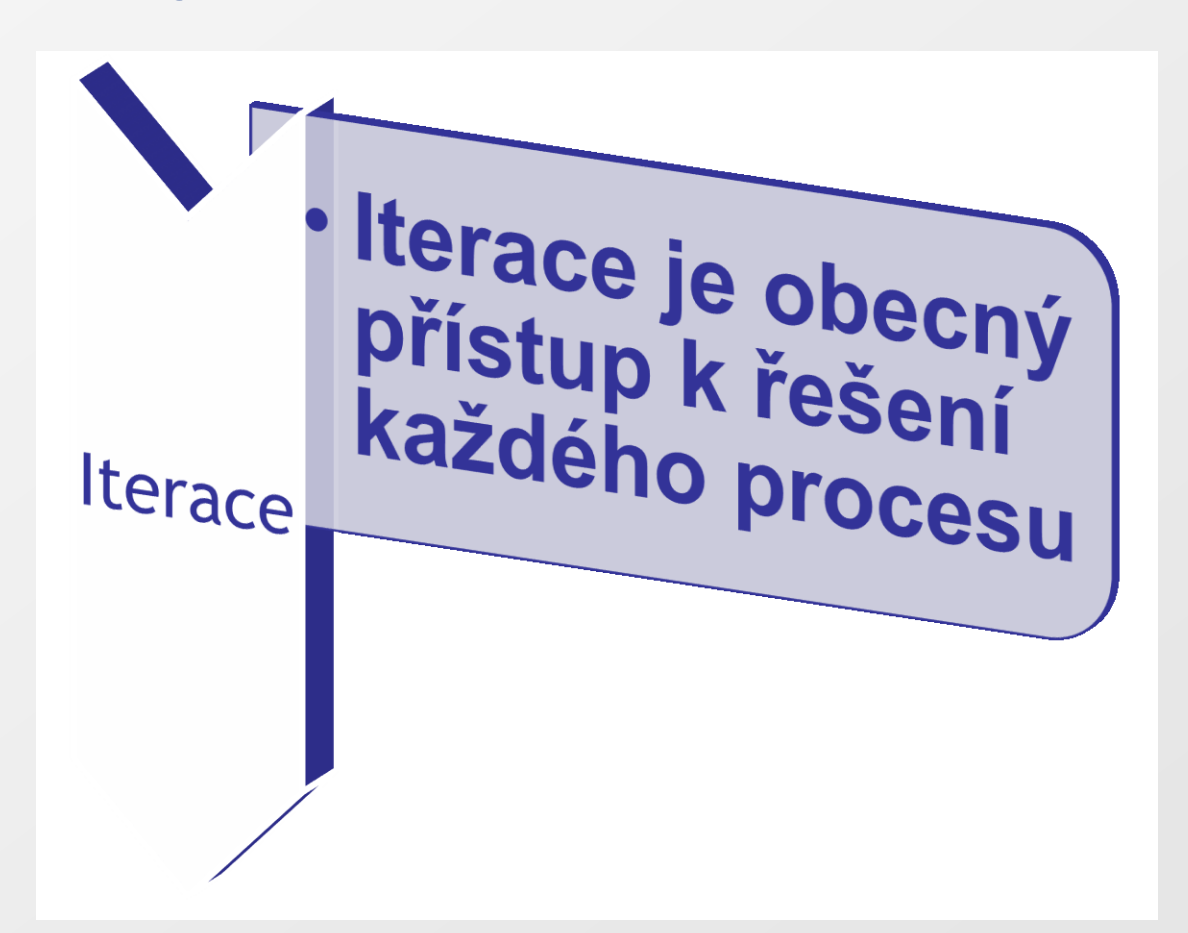

#### 0000000000 0000000000 **MASARYKOVA UNIVERZITA** 000000000000

 $O D O D O D O D O D O D O D O$ 000000000000

 $\circ\, \, {\mathop{\cup}}\, \, {\mathop{\cup}}\, \, {\mathop{\$ 000000000000

# **4 kroky iterace**

- Požadavky analýza požadavků zákazníka  $\triangleright$
- Návrh řešení 図
- Kódování programování ⊠
- Testování ověřování $\overline{\triangleright}$

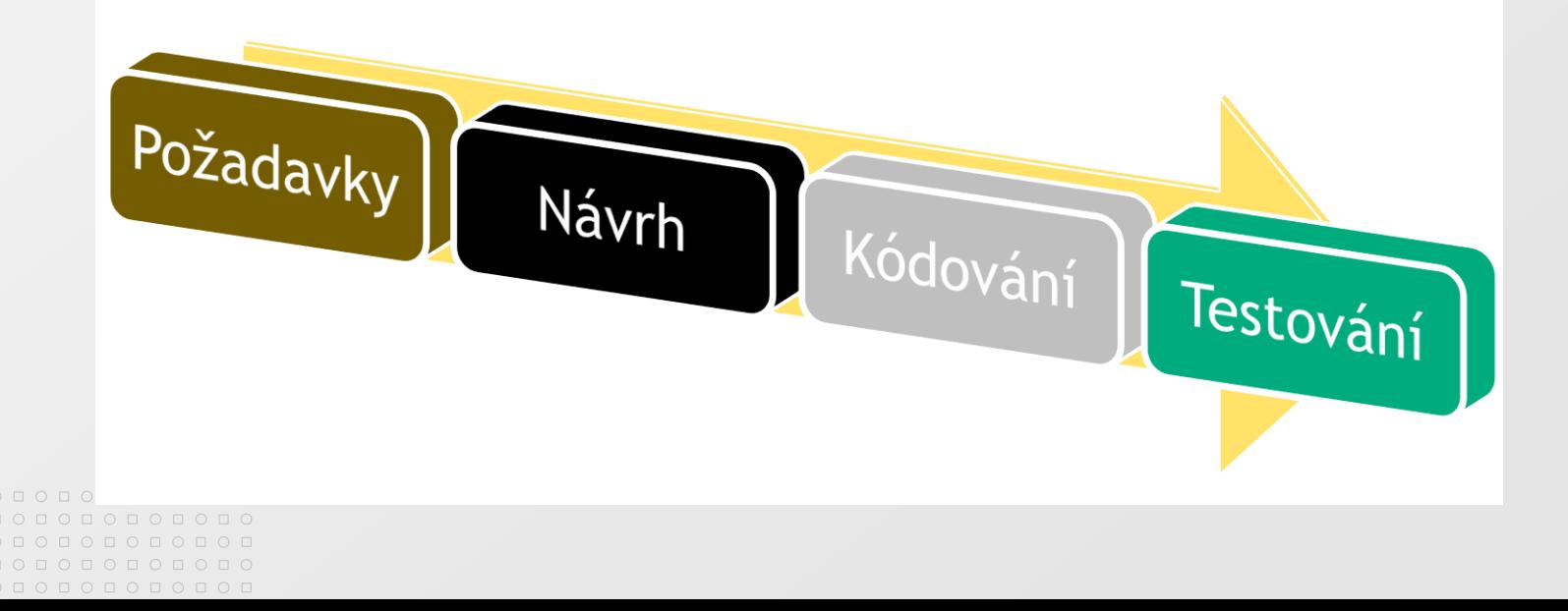

 $\circ\, \, {\mathop{\cup}}\, \, {\mathop{\cup}}\, \, {\mathop{\$  $\begin{array}{cccccccccccccc} \Box & \Diamond & \Box & \Diamond & \Box & \Diamond & \Box & \Diamond & \Box & \Diamond & \Box \end{array}$  $0 0 0 0 0 0 0 0 0 0 0$  $\begin{array}{cccccccccccccc} \Box & \Diamond & \Box & \Diamond & \Box & \Diamond & \Box & \Diamond & \Box & \Diamond & \Box \end{array}$ 

#### MASARYKOVA UNIVERZITA

www.muni.cz

000000000000

## **Každá iterace je mini-projekt**

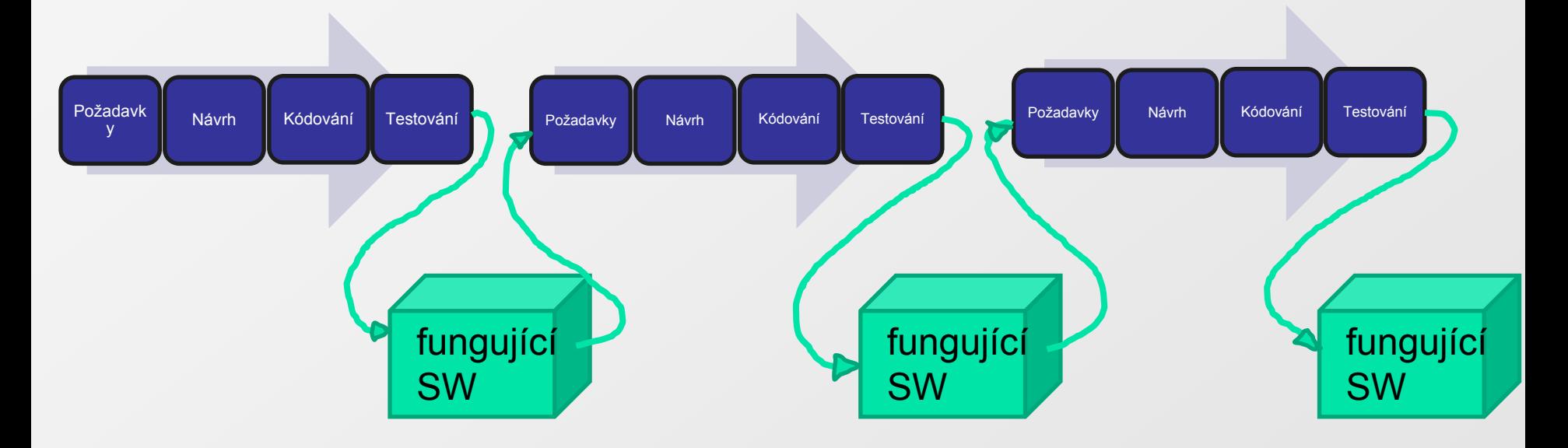

### SW není hotový, pokud nebyl implementován u zákazníka

#### $O<sub>0</sub> O<sub>0</sub> O<sub>0</sub> O<sub>0</sub> O<sub>0</sub> O<sub>0</sub> O<sub>0</sub>$ <u>попопопопо</u>п <u>ПОПОПОПОГ</u> о п о п о п о п о п о 000000000000  $0 0 0 0 0 0 0 0 0 0 0 0 0 0$

# **1. krok iterace – Požadavky zákazníka**

**MASARYKOVA UNIVERZITA** 

Název: Vypůjči knihu Popis: *Vytvořit záznam o výpůjčce knihy – jaká kniha, kdo, kdy půjčil,* 

*kdy vrátí* 

Název: Vrať knihu Popis: *Vytvořit záznam o výpůjčce knihy – jaká kniha, kdo, kdy vrátit*

Název: Prodluž výpůjčku Popis: *Aktualizovat záznam o výpůjčce – údaj o datu vrácení a o kolikáté prodloužení se jedná*

Název: Vlož novou knihu Popis: *Vložit nový záznam o nové knize*

Název: Vyřaď poškozenou knihu Popis:

Název: Zruš výpůjčku ztracené knihy

Popis:

Název: Zobraz seznam vypůjčených knih

Popis:

Název: Zobraz seznam výpůjček po lhůtě pro vrácení Popis:

Název: Odešli upomínku na vrácení knihy Popis:

#### $O\quad \, \text{O}\,\, \text{O}\,\, \text{O}\$ 000000000000 0000000000  $0 0 0 0 0 0 0 0 0 0$ 000000000000  $O D O D O D O D O D O D O D O$

000000000000

# **Požadavky zákazníka**

- Získat co nejvíce informací od zákazníka (brainstorming)  $\boxed{2}$
- Používané techniky:  $\vert \cdot \rangle$ 
	- **Hraní rolí**

vizualizace toho, co dělá SW

analytik dělá to, co SW, zákazník ho instruuje

■ Sledování

analytik sleduje zákazníka, co dělá, a hledá místa, kde pomůže SW

www.muni.cz

## **Požadavky zákazníka**

#### Správný požadavek: $\geq$

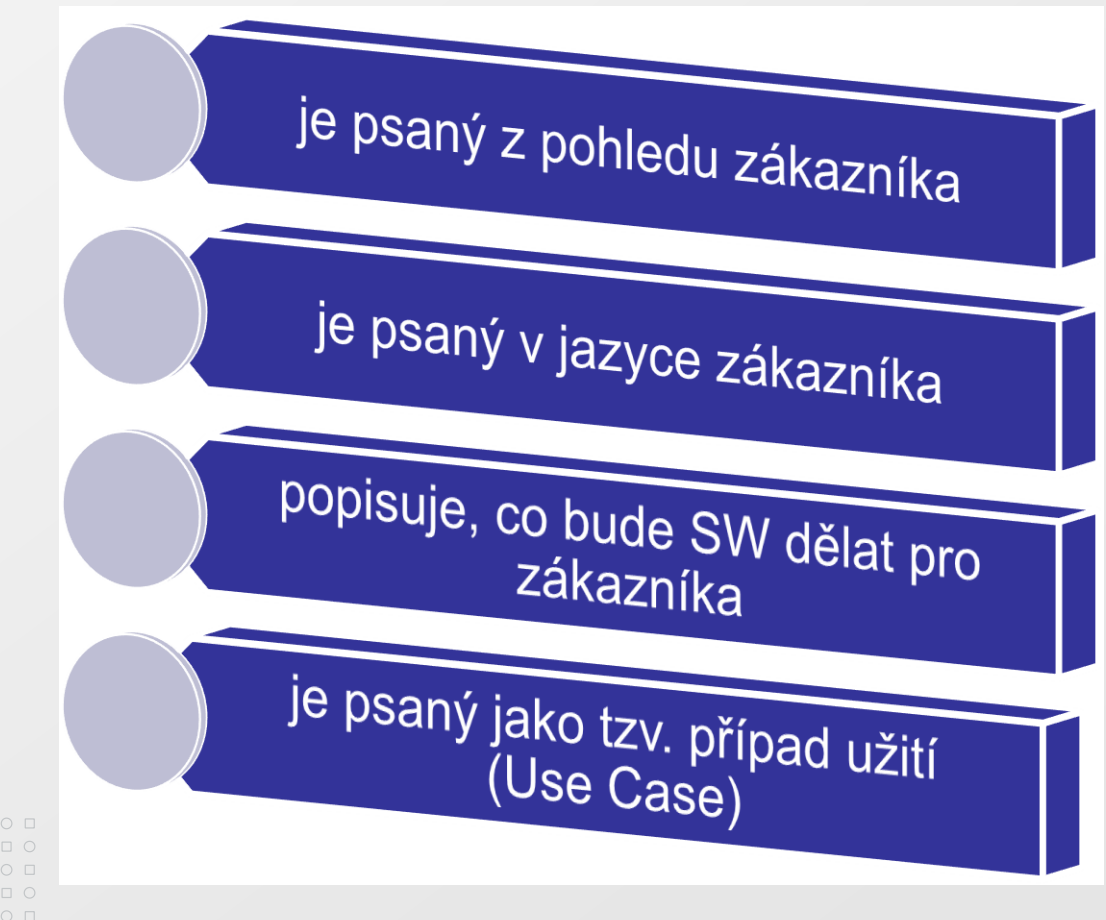

 $\circ\, \text{\small o} \,\, \text{\small o} \,\, \text{\small o} \,\, \text{\small o} \,\, \text{\small o} \,\, \text{\small o} \,\, \text{\small o} \,\, \text{\small o} \,\, \text{\small o} \,\, \text{\small o}$ 000000000000

# **Požadavek – případ užití (Use Case)**

- Případ užití by **MĚL**:  $\geq$ 
	- popisovat jednu věc, kterou má SW dělat pro  $\vert \cdot \rangle$ zákazníka
	- být psán v jazyce, kterému zákazník rozumí
	- být psán zákazníkem (zákazník to řídí, nemusí to psát)
	- být krátký

# **Požadavek – případ užití (Use Case)**

- Případ užití by **NEMĚL**:  $\vert \cdot \rangle$ 
	- být dlouhou esejí
	- používat technické termíny neznámé zákazníkovi  $\vert \cdot \rangle$
	- zmiňovat specifické technologie

# **Požadavky – odhad doby trvání (případu užití)**

- Případ užití:  $\vert \cdot \rangle$ 
	- definuje CO má SW dělat
	- nedefinuje JAK to má SW dělat  $\boxed{\circ}$
- Odhad trvání:  $\mathbb{R}$ 
	- definuje KDY to má být hotovo

000000000000  $\begin{array}{cccccccccc} \Box & \Diamond & \Box & \Diamond & \Box & \Diamond & \Box & \Diamond & \Box & \Diamond \end{array}$ 

000000000000

### **Odhad doby trvání realizace požadavků v člově "odnech**

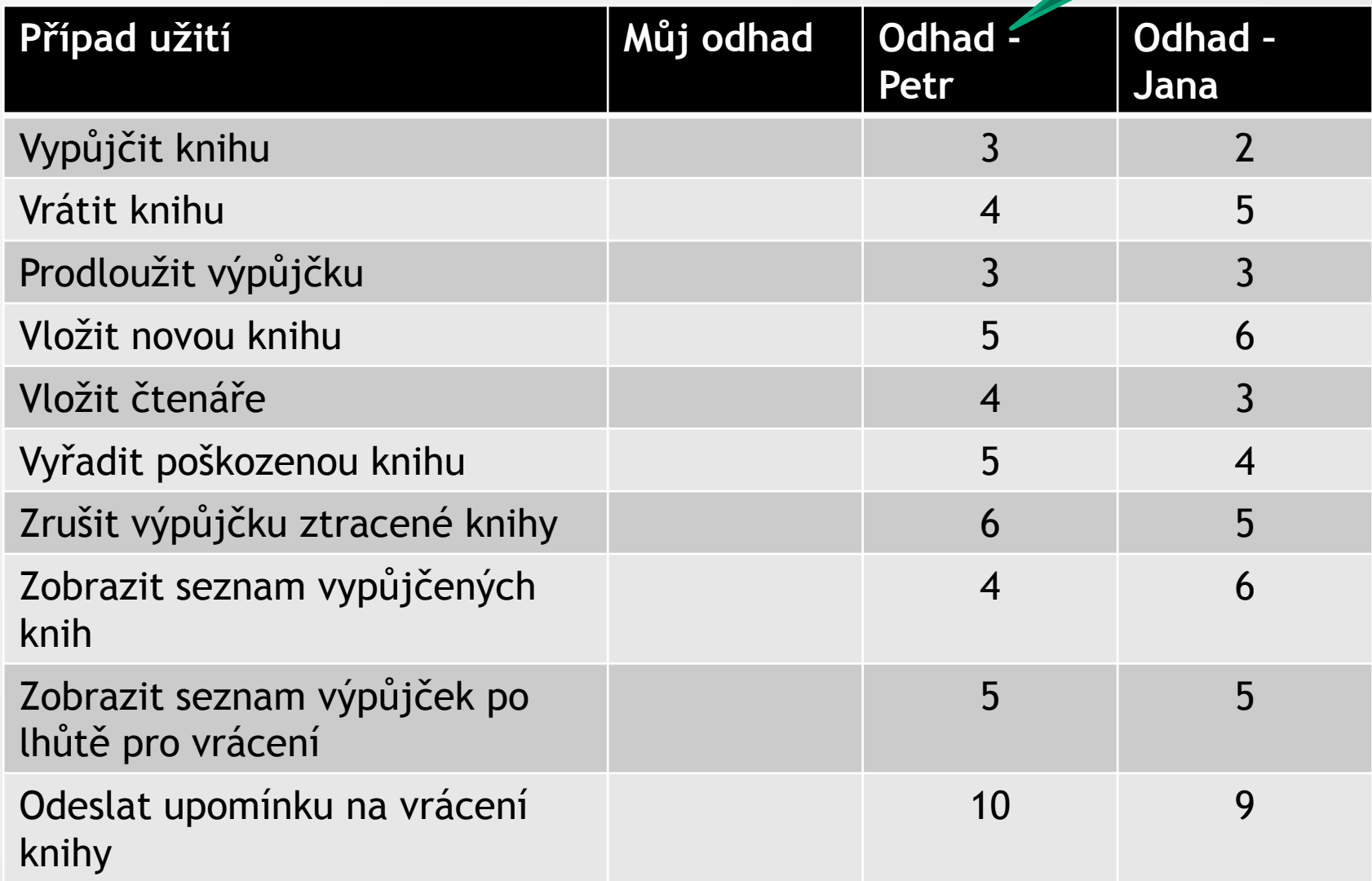

 $\begin{array}{cccccccccccccc} \Box& \Diamond & \Box & \Diamond & \Box & \Diamond & \Box & \Diamond & \Box & \Diamond & \Box \end{array}$ 

 $\circ\, \, {\mathop{\cup}}\, \, {\mathop{\cup}}\, \, {\mathop{\$ 

0000000000000

# **Odhad doby trvání realizace požadavku**

- Zákazník **předpokládá**, že ….  $\triangleright$
- **Eliminovat** nebo **vyjasnit** všechny skryté předpoklady  $\triangleright$
- Každý přetrvávající **skrytý předpoklad** je **rizikem** $\boxed{5}$

**Odhad doby trvání realizace požadavků**

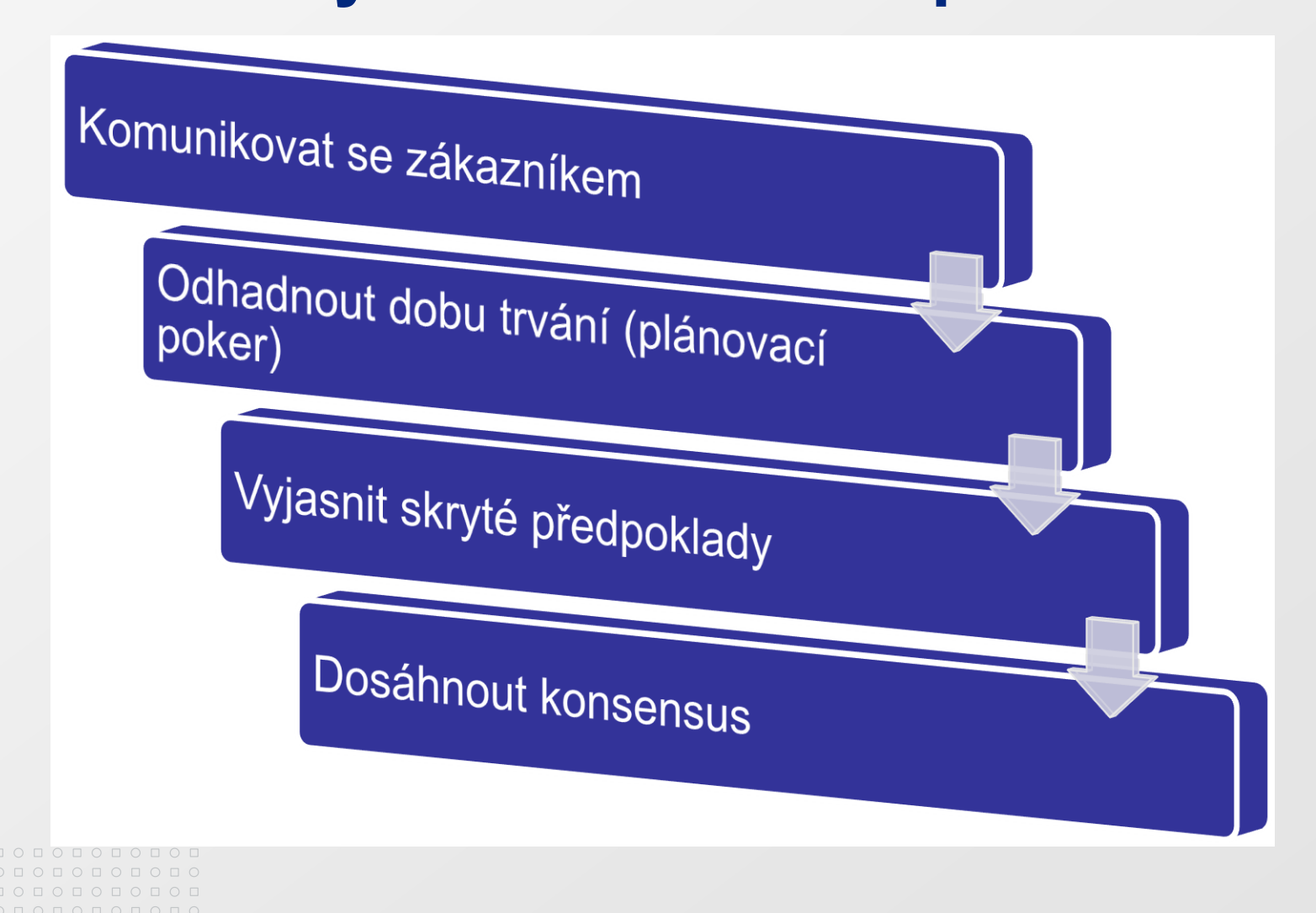

#### $\circ\, \, {\mathop{\cup}}\, \, {\mathop{\cup}}\, \, {\mathop{\$ 0 0 0 0 0 0 0 0 0 0 0 0 0000000000 000000000000  $O D O D O D O D O D O D O D O$

#### MASARYKOVA UNIVERZITA

000000000000

### Plánování celého projektu

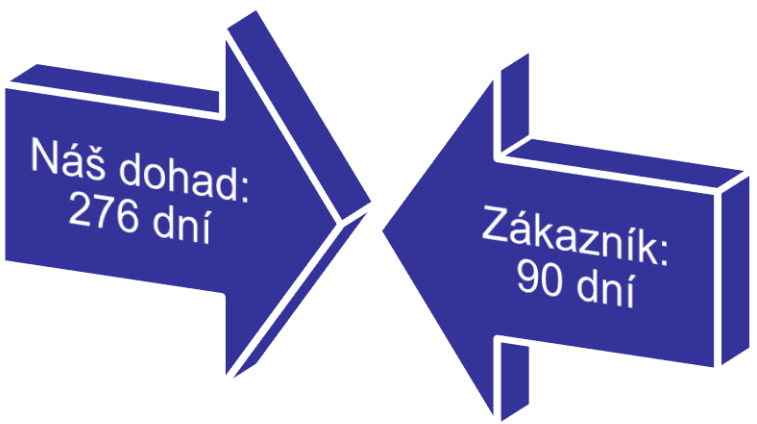

- Stanovení priorit pro jednotlivé pozadavky se zákazníkem
- **Verze 1.0 – milník 1.0**
	- První verze distribuovaná zákazníkovi

www.muni.cz

## **Termín Verze 1.0 je ohrožen**

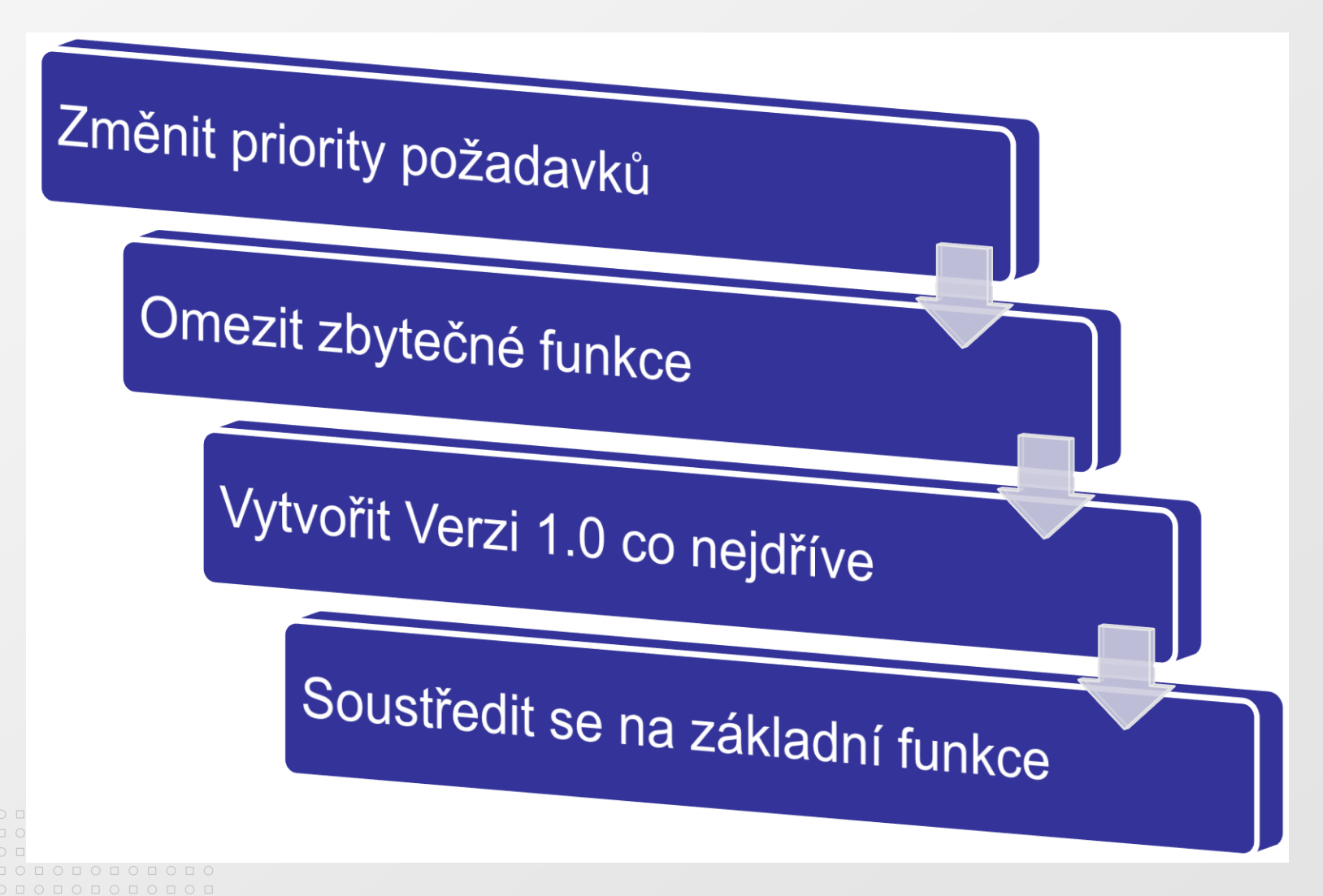

 $\circ\, \, {\mathop{\cup}}\, \, {\mathop{\cup}}\, \, {\mathop{\$  $\begin{array}{cccccccccccccc} \Box & \Diamond & \Box & \Diamond & \Box & \Diamond & \Box & \Diamond & \Box & \Diamond & \Box \end{array}$ 0000000000  $O<sub>D</sub>$ 000000000000 

### MASARYKOVA UNIVERZITA

www.muni.cz

## **Projektový tým a výkonnost**

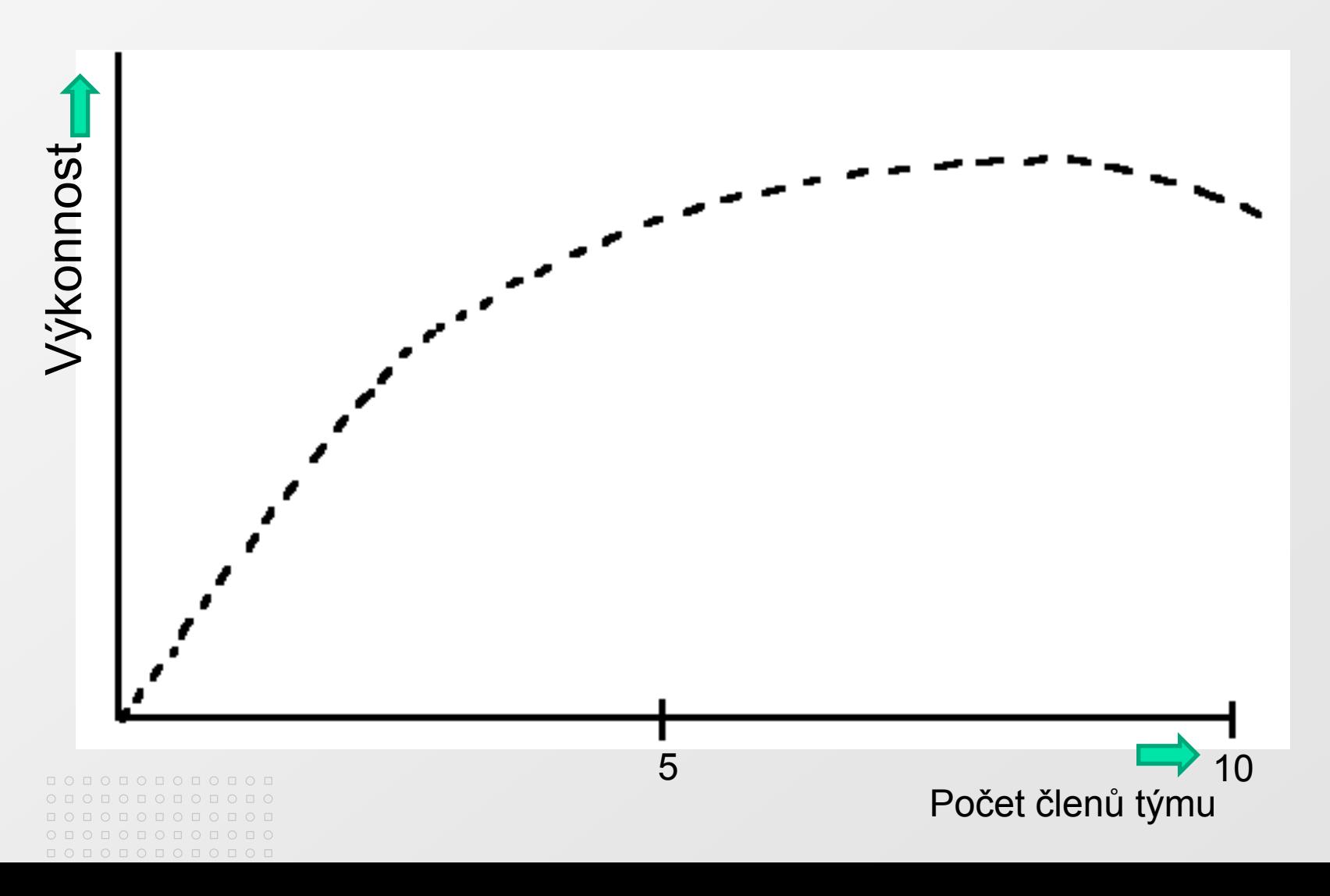

## **Iterace a plán Verze 1.0**

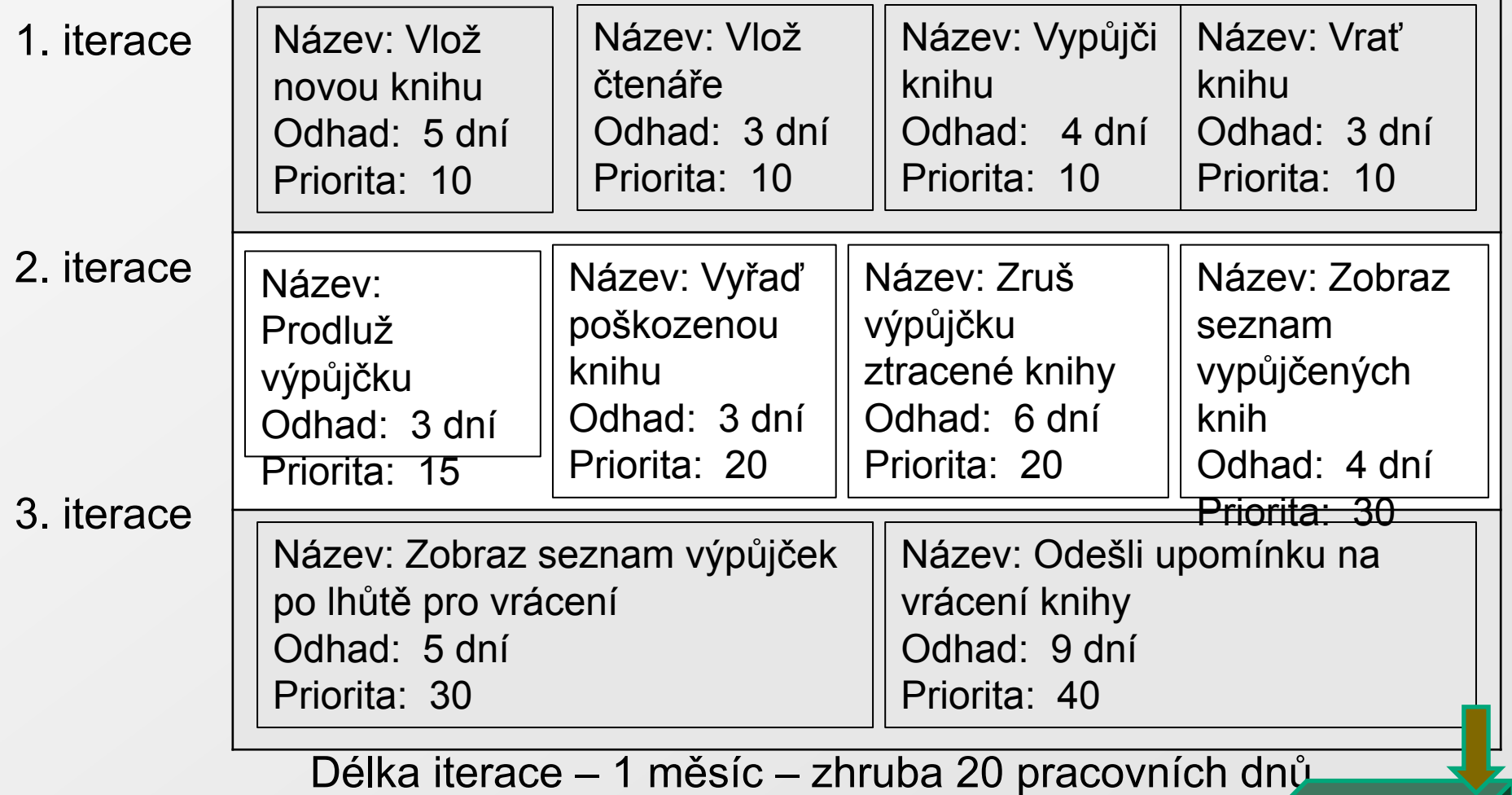

### Verze 1.0

#### <u>ПОПОПОПОП</u>  $0 0 0 0 0 0 0 0 0 0 0$ 000000000000  $0 0 0 0 0 0 0 0 0 0 0 0 0$

 $O\quad \, \text{O}\,\, \text{O}\,\, \text{O}\$ <u>попопопопо</u>п

# **Produktivita projektu**

- Produktivita projektu = poměr určující produktivní čas  $\geq$ (menší než 1.0)
- Zvolíme počáteční produktivitu **0.7** 図
- Podle skutečnosti v dalších projektech produktivitu  $\overline{\mathcal{D}}$ upravíme

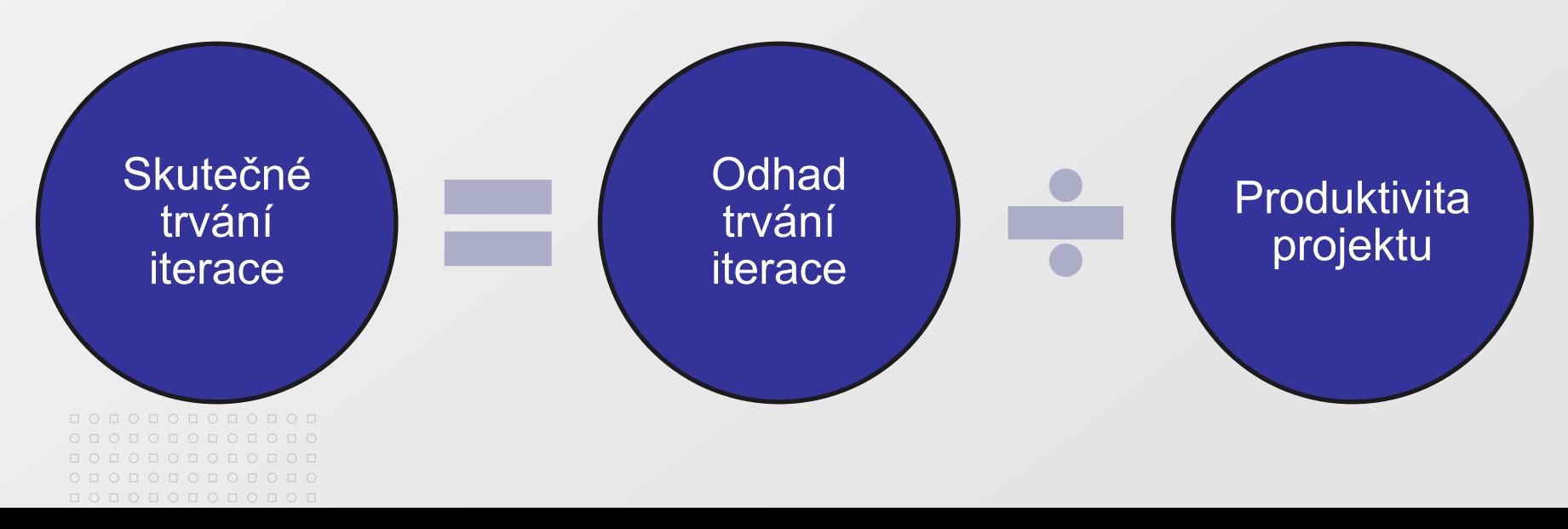

 $\circ\, \, {\mathop{\cup}}\, \, {\mathop{\cup}}\, \, {\mathop{\$ 0 0 0 0 0 0 0 0 0 0 0 0 0000000000 0000000000 000000000000  $O D O D O D O D O D O D O D O$ 

#### MASARYKOVA UNIVERZITA

www.muni.cz

## **Reálné dny pro plánování projektu**

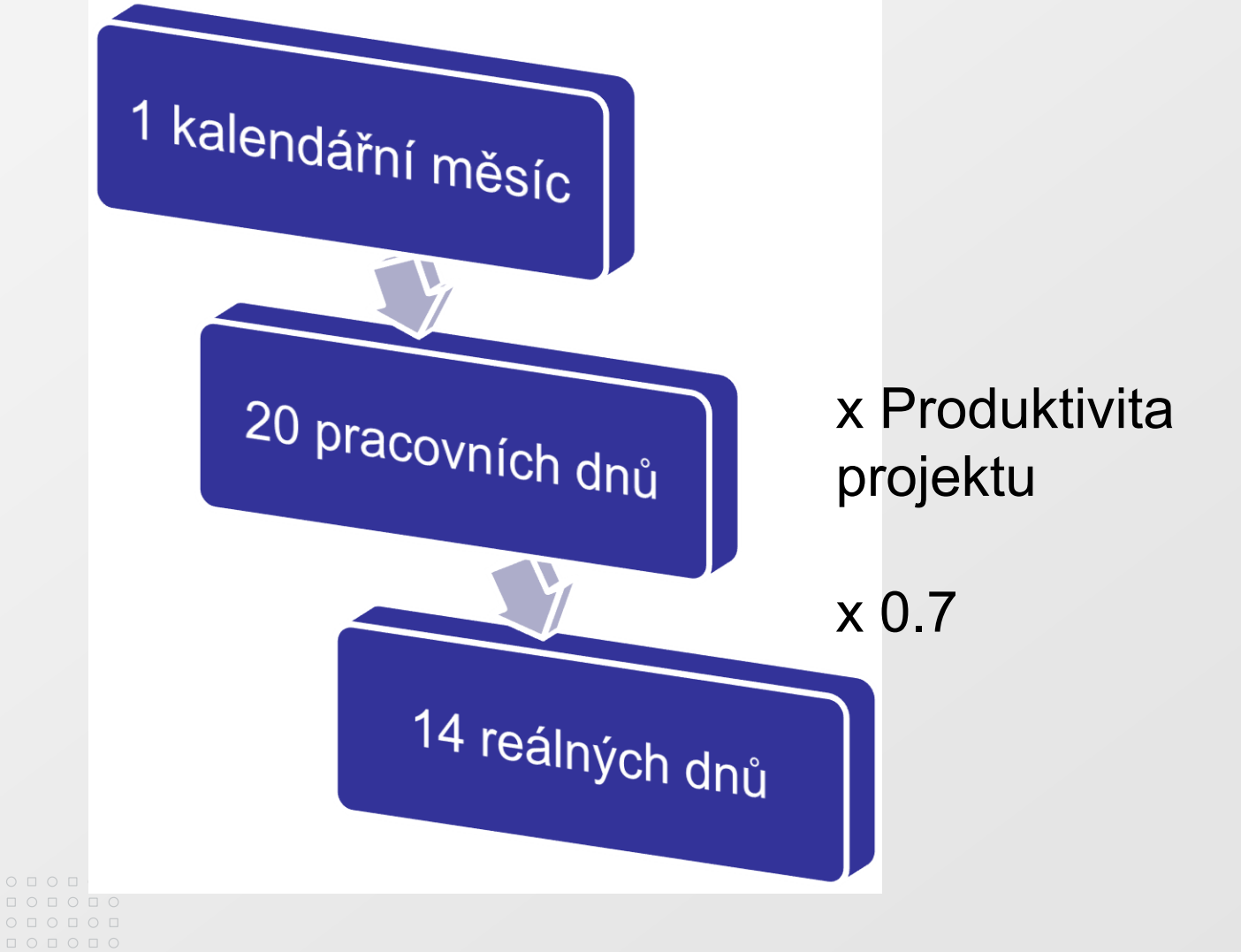

# **Tým a reálné plánování projektu**

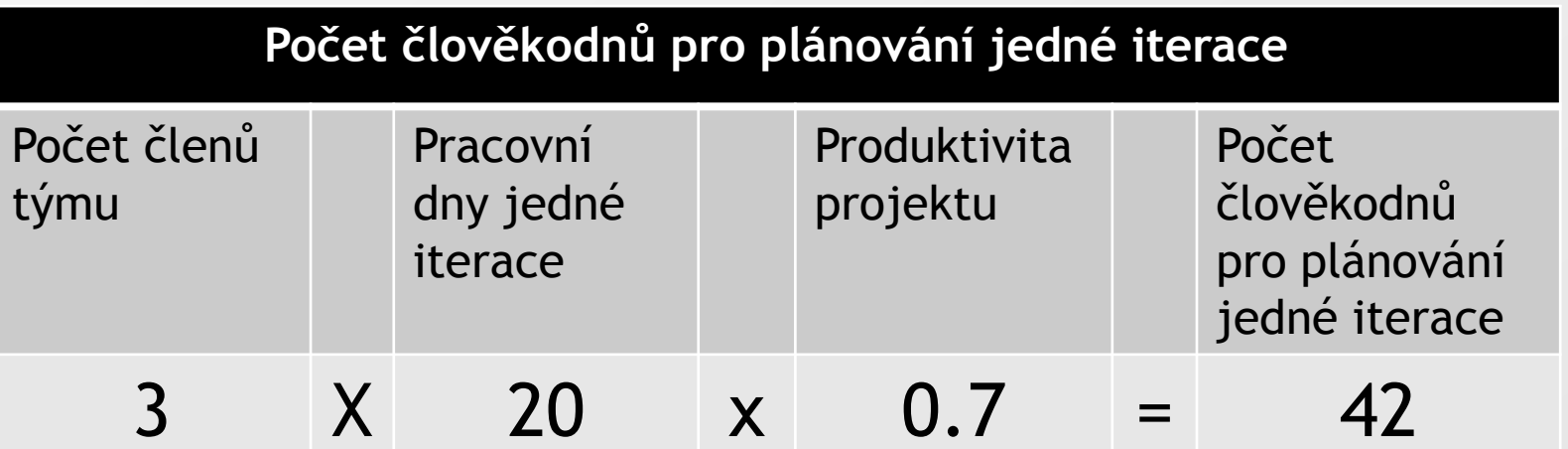

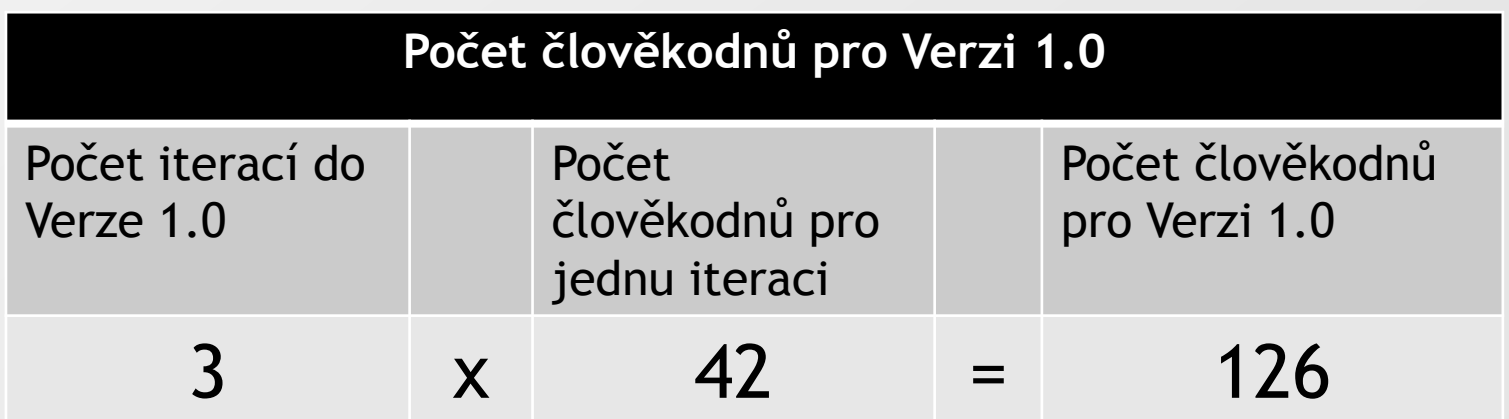

 $\circ\, \text{\small o} \,\, \text{\small o} \,\, \text{\small o} \,\, \text{\small o} \,\, \text{\small o} \,\, \text{\small o} \,\, \text{\small o} \,\, \text{\small o} \,\, \text{\small o} \,\, \text{\small o}$ 000000000000 <u>ПОПОПОПОП</u>  $0 0 0 0 0 0 0 0 0 0 0$ **QOOOOOOOOOOO**  $O D O D O D O D O D O D O D O$ 

www.muni.cz

## **Přehled o stavu projektu**

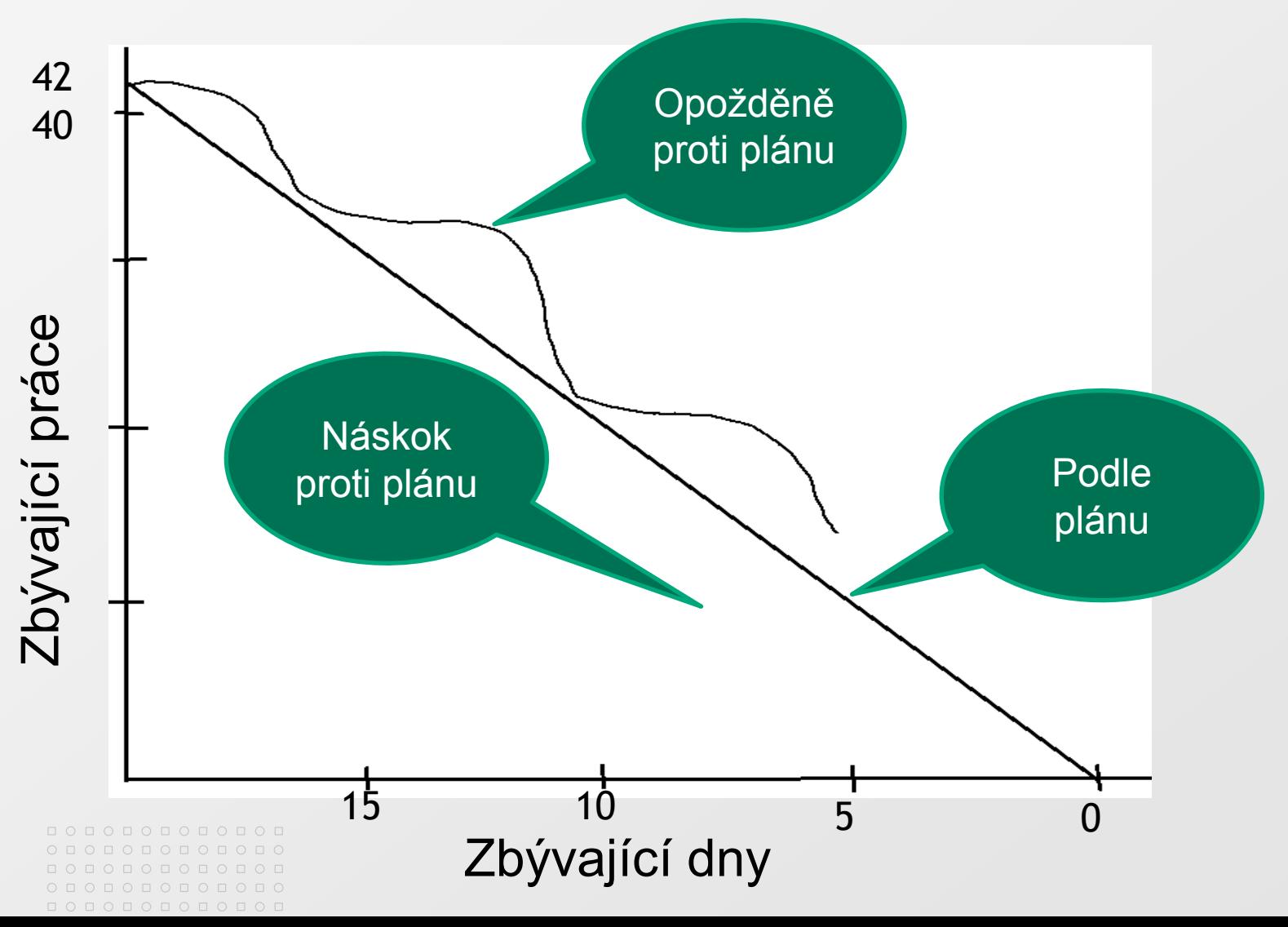

www.muni.cz

# **Rozdělení požadavků na úkoly**

- Požadavky jsou jednotky projektu z pohledu zákazníka,  $\triangleright$ ale pro zpřesnění plánu je potřeba je rozdělit
- **Požadavek** (případ užití) představuje skupinu **úkolů**

www.muni.cz

# **Rozdělení požadavků na úkoly**

- Úkol je práce (část požadavku) pro jednoho vývojáře  $\geq$ Úkol má: 冈
	- **la název**
	- popis ◙
	- časový odhad v člověkodnech

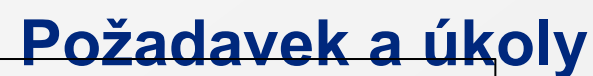

 $\circ\, \text{\small o} \,\, \text{\small o} \,\, \text{\small o} \,\, \text{\small o} \,\, \text{\small o} \,\, \text{\small o} \,\, \text{\small o} \,\, \text{\small o} \,\, \text{\small o} \,\, \text{\small o}$ 000000000000  $\begin{array}{cccccccccccccc} \Box & \Diamond & \Box & \Diamond & \Box & \Diamond & \Box & \Diamond & \Box & \Diamond \end{array}$ 0000000000

000000000000 000000000000

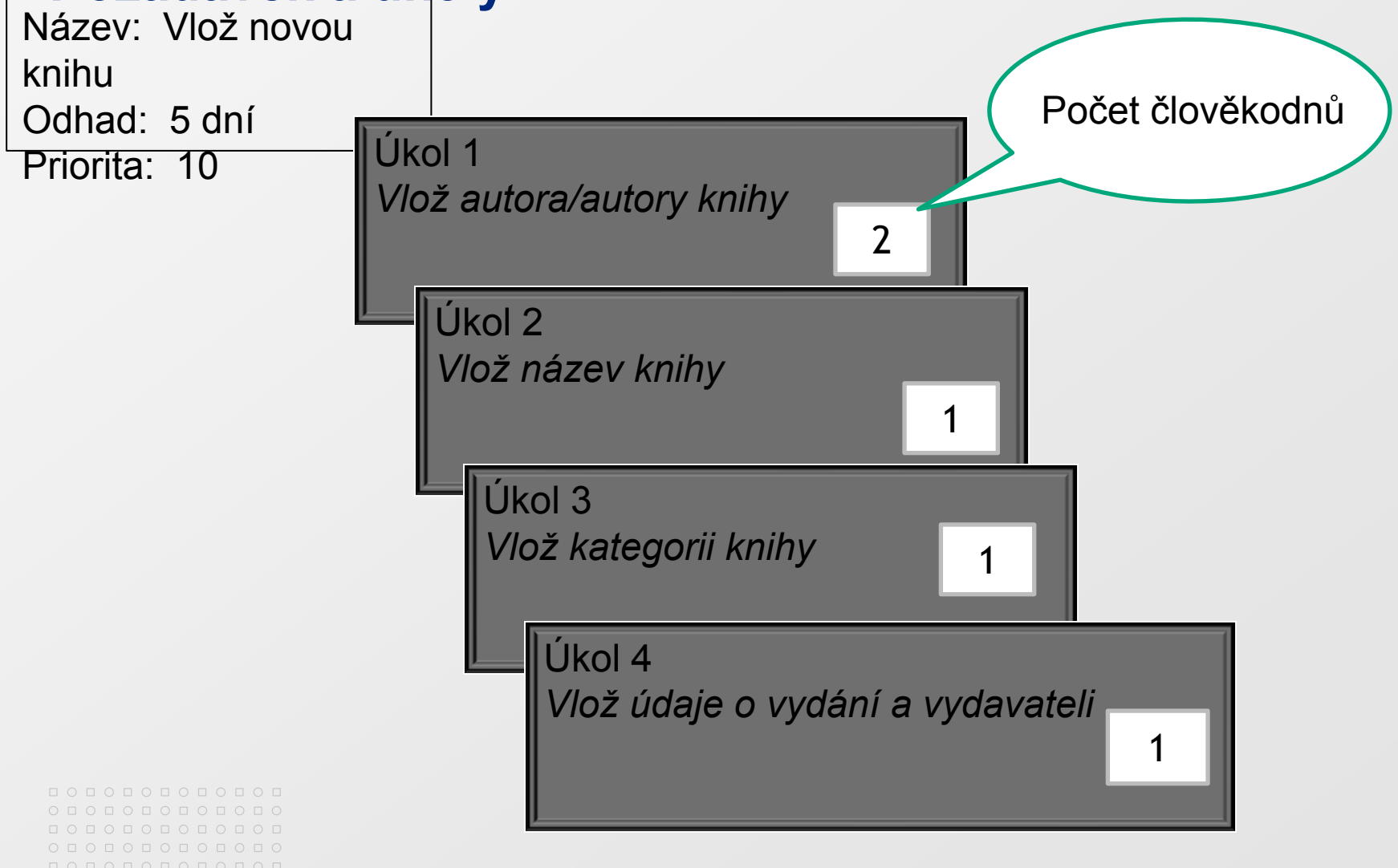

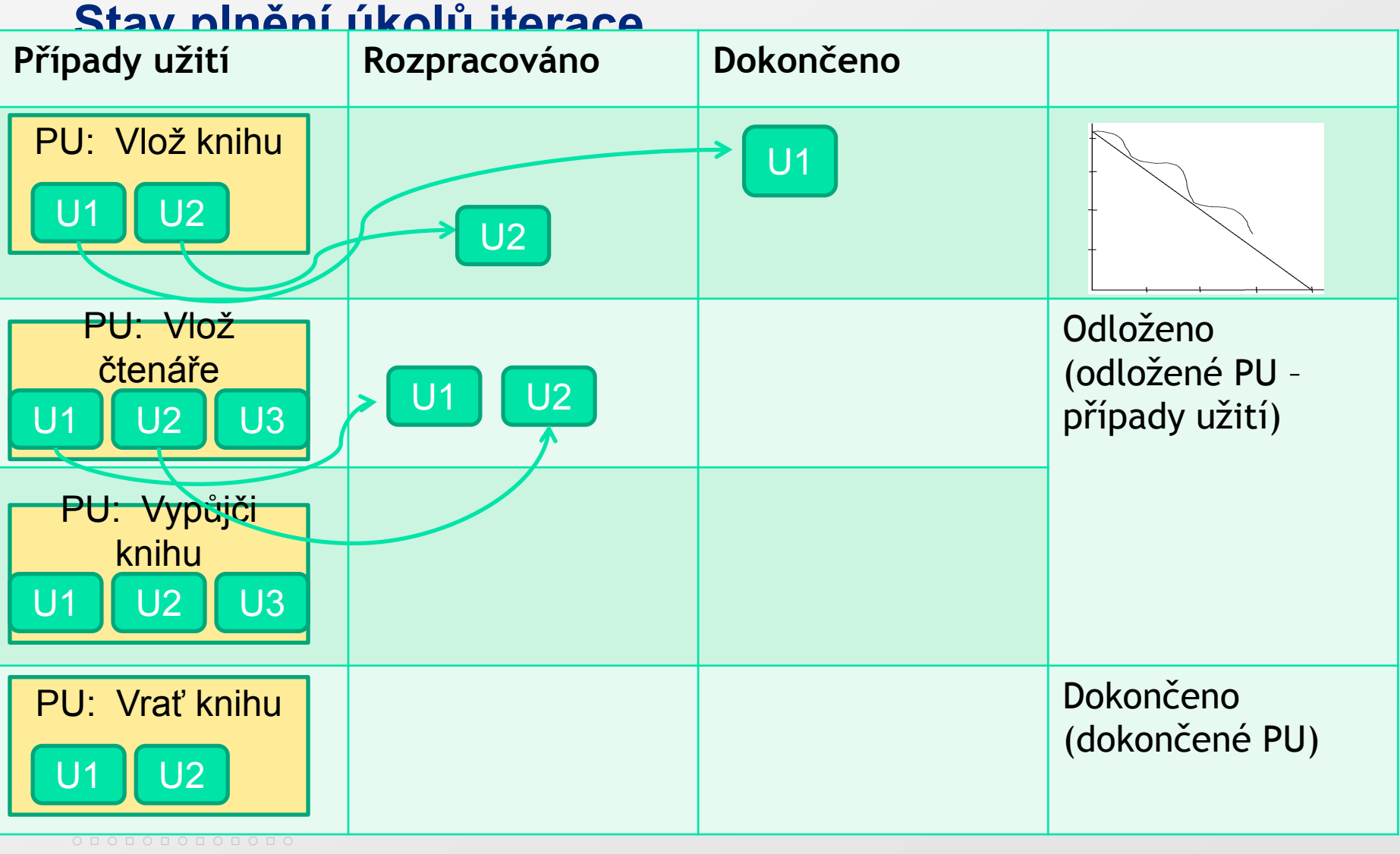

 $O D O D O D O D O D O D O D O$ 000000000000

000000000000

 $O\quad \, \text{O}\,\, \text{O}\,\, \text{O}\$ 000000000000 0000000000 0000000000

# **Návrh – objektově orientovaný návrh**

- Strukturování případu užití  $\boxed{\circ}$
- Objekty:  $\Rightarrow$ 
	- podstatná jména v uživatelském příběhu  $\left\vert \cdot \right\rangle$
	- Kniha, čtenář, výpůjčka, upomínka  $\vert \cdot \rangle$
- Atributy objektů:  $\vert \geq \vert$ 
	- vlastnosti objektů  $\mathbf{E}$
	- Název knihy, autor knihy, údaje o vydání knihy, jméno  $\boxed{\circ}$ čtenáře
- Metody objektů: ◙
	- slovesa v uživatelském příběhu
	- Vypůjčit knihu, vrátit knihu

#### $\circ\, \, {\mathop{\cup}}\, \, {\mathop{\cup}}\, \, {\mathop{\$ 000000000000 0000000000000

# **Návrh - objekty**

- Objekt:  $\boxed{\circ}$ 
	- Černá skříňka, která s okolím komunikuje prostřednictvím svých metod
	- Zapouzdření (Encapsulation)

# **Objekt**

 $\circ\, \, {\mathop{\cup}}\, \, {\mathop{\cup}}\, \, {\mathop{\$ 000000000000 

0000000000000

- Kombinuje data a funkce do jediné soudržné jednotky  $\geq$
- Ukrývá svoje data za vrstvu funkcí $\geq$

# **Objekt má**

 $O\quad \, \text{O}\,\, \text{O}\,\, \text{O}\$ 000000000000  $\begin{array}{cccccccccccccc} \Box & \Diamond & \Box & \Diamond & \Box & \Diamond & \Box & \Diamond & \Box & \Diamond \end{array}$ 0000000000

000000000000  $O D O D O D O D O D O D O D O$ 000000000000

- Identitu objektu:  $\boxed{\circ}$ 
	- jedinečný objektový odkaz (Object Reference)
	- něco jako adresa v paměti  $\vert \cdot \rangle$
- **Stav:** 
	- hodnoty atributů
- **Chování:** 
	- operace, které popisují chování objektu  $\triangleright$
	- implementace (realizace) operace se nazývá **metoda** ◙
	- metody zpravidla mění stav (atributy) objektu◙

# **Návrh – Princip jediné odpovědnosti objektu (Single Responsibility Principle)**

■ V textu jsou slovesa (metody) ve vztahu k více podstatným jménům (objektům) =>

Otázka: Ke kterému objektu patří metoda?

Odpovědnost je zde definována jako důvod ke změně $\triangleright$ 

# **Návrh – Princip jediné odpovědnosti objektu (Single Responsibility Principle)**

- Každý objekt musí mít právě jeden důvod ke změně  $\triangleright$
- Když dojde ke změně, víme, kam se podívat  $\triangleright$
- Jinak malá změna vyvolá spoustu změn v programu  $\boxed{5}$ (ripple effect – vlnění)

# **Princip jediné odpovědnosti**

- Objekt Kniha:  $\blacktriangleright$ 
	- Metody:
		- Vložit knihu (Autoři, Název, Kategorie, Údaje o vydání a vydavateli, Klíčová slova)
		- Vyřadit knihu (Identifikace knihy)
- Objekt Výpůjčka: ◙
	- Metody:
		- Vypůjčit knihu (Identifikace knihy, Čtenář, Datum vrácení)
		- Vrátit knihu (Identifikace výpůjčky)

■ Prodlužit výpůjčku (Identifikace výpůjčky, Datum **verácení**)

špatně

správně

# **Návrh objektů – má být suchý (DRY)**

- Každá informace nebo chování jen na jednom místě ⊠
- Použití abstrakce, vytknutí obecného chování  $\triangleright$

■ Výpůjčka knihy a výpůjčka skript NE (stejná runkcionalita)

Abstrakce Výpůjčka, která popisuje stejnou funkcionalitu  $\boxed{\circ}$ pro knihu i skripta

#### $\circ\, \, {\mathop{\cup}}\, \, {\mathop{\cup}}\, \, {\mathop{\$ 0000000000000

### MASARYKOVA UNIVERZITA

## **Kódování**

Zdrojové kódy v programovacích jazycích např.:  $\Delta$ ■ Java, C++, C#, Objective C, Python

# **Kódování – Řízení konfigurace (CM – Configuration Management)**

- Během vývoje více verzí aplikace  $\boxed{2}$ 
	- Vývojové větve (branch)

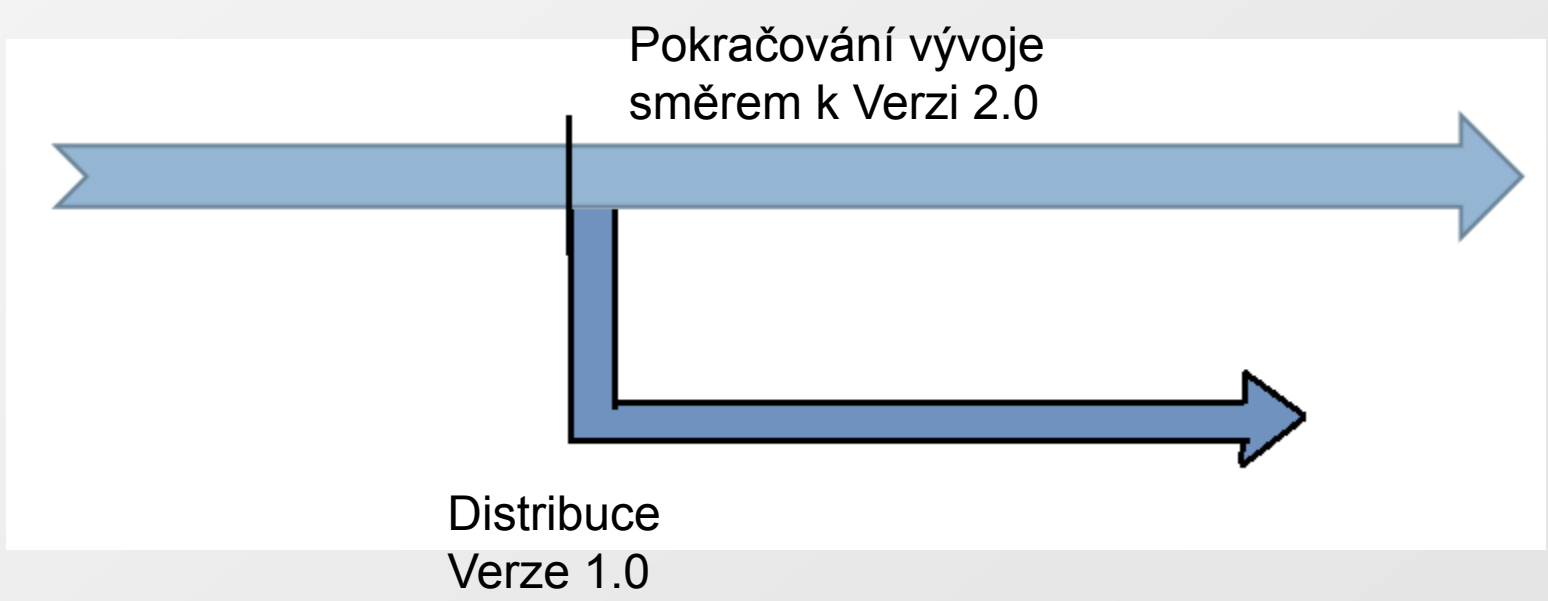

000000000000

 $\circ\, \, {\mathop{\cup}}\, \, {\mathop{\cup}}\, \, {\mathop{\$ 000000000000 0000000000 0000000000

# **Kódování – Řízení konfigurace**

- Kdy větvit vývoj?  $\geq$ 
	- Jedině v případě, že je to nezbytně nutné!
	- Byla distribuována Verze zákazníkovi, ale pokračuje  $\vert \cdot \rangle$ vývoj
	- Je potřeba udělat radikální změny v kódu

 $\circ\, \text{\small o} \,\, \text{\small o} \,\, \text{\small o} \,\, \text{\small o} \,\, \text{\small o} \,\, \text{\small o} \,\, \text{\small o} \,\, \text{\small o} \,\, \text{\small o} \,\, \text{\small o}$ 

# **Kódování – Řízení konfigurace**

- Kdy nevětvit vývoj?  $\geq$ 
	- Při formálním rozdělení kódu do více zdrojových souborů
	- Pokud máte programátory, kteří nejsou schopni udržet zdrojový kód bez chyb

<u>попопопопо</u>п попопопог о п о п о п о п о п о **ПОПОПОПОПО**І  $0 0 0 0 0 0 0 0 0 0 0 0 0 0$ 

 $O\quad \, \text{O}\,\, \text{O}\,\, \text{O}\$ 

## **Kódování – sestavení (build) aplikace**

### Součásti projektu

- Adresáře se zdrojovými texty a testy
- Binární soubory např. obrázky a ikony
- Knihovny, dll, jars
- Soubory s definicemi projektu, XML soubory, aplikační konfigurace

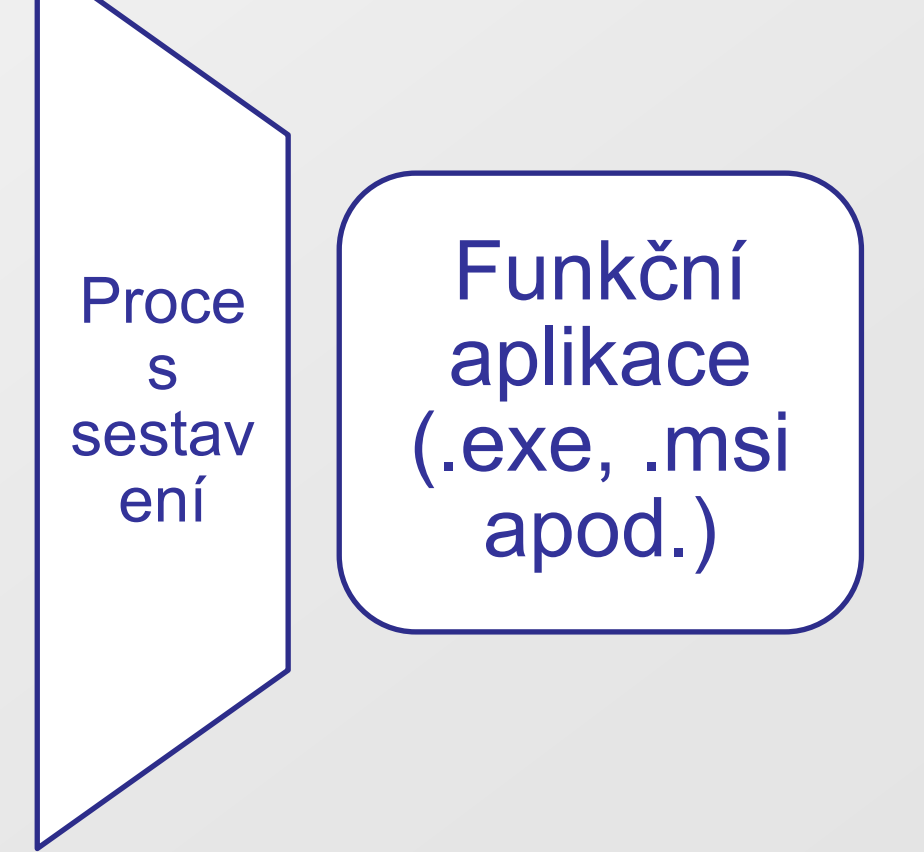

 $O\quad \, \text{O}\,\, \text{O}\,\, \text{O}\$ 0 0 0 0 0 0 0 0 0 0 0 0  $\begin{array}{cccccccccccccc} \Box & \Diamond & \Box & \Diamond & \Box & \Diamond & \Box & \Diamond & \Box & \Diamond \end{array}$ 0000000000

000000000000  $O D O D O D O D O D O D O D O$ 

# **Kódování – vývojové prostředí**

- Vývojové prostředí (IDE Integrated Development Environment nebo SDK – Software Development Kit):
	- editor zdrojového kódu,
	- kompilátor,
	- program pro hledání chyb (debugger),  $\vert \cdot \rangle$
	- systém pro vizuální návrh grafického uživatelského  $\boxed{\circ}$ rozhraní,
	- v případě objektově orientovaného programování také prohlížeč objektů (object browser)

 $\circ\, \, {\mathop{\cup}}\, \, {\mathop{\cup}}\, \, {\mathop{\$ 000000000000  $0 0 0 0 0 0 0 0 0 0 0 0$ 

# **Kódování – vývojové prostředí**

- Příklady IDE:  $\geq$ 
	- Microsoft Visual Studio (Windows),
	- Xcode (Mac OS, iOS),
	- NetBeans,
	- **Eclipse**  $\vert \cdot \rangle$

# **Testování**

 $O\quad \, \text{O}\,\, \text{O}\,\, \text{O}\$ 000000000000  $\begin{array}{cccccccccccccc} \Box & \Diamond & \Box & \Diamond & \Box & \Diamond & \Box & \Diamond & \Box & \Diamond \end{array}$ 0000000000

000000000000  $O D O D O D O D O D O D O D O$ 000000000000

- 3 pohledy na vyvíjenou aplikaci:  $\geq$ 
	- Uživatelé vidí aplikaci jako černou skříňku (black box) Zajímají se jen o funkcionalitu
	- Testeři vidí aplikaci jako šedou skříňku (grey box) Sledují například, zda aplikace uvolnila všechny zdroje OS
	- Vývojáři vidí aplikaci jako bílou skříňku (white box) ■ Sledují i kvalitu zdrojového kódu, návrh objektů apod.

 $O D O D O D O D O D O D O D O$ O O O O O O O O O O O O

 $O\quad \, \text{O}\,\, \text{O}\,\, \text{O}\$ 0 0 0 0 0 0 0 0 0 0 0 0  $\circ \; \mathbin{\textcolor{red}{\mathsf{0}\mathsf{0}\mathsf{0}\mathsf{0}\mathsf{0}\mathsf{0}\mathsf{0}\mathsf{0}}}\; \mathbin{\textcolor{red}{\mathsf{0}\mathsf{0}\mathsf{0}\mathsf{0}\mathsf{0}\mathsf{0}}}\; \mathbin{\textcolor{red}{\mathsf{0}\mathsf{0}\mathsf{0}\mathsf{0}\mathsf{0}\mathsf{0}}}\; \mathbin{\textcolor{red}{\mathsf{0}\mathsf{0}\mathsf{0}\mathsf{0}\mathsf{0}\mathsf{0}\mathsf{0}\mathsf{0}}}\; \mathbin{\textcolor{red}{\mathsf{0}\mathsf{0}\mathsf{0}\mathsf{$ 

 $0 0 0 0 0 0 0 0 0 0$ 

 $0 0 0 0 0 0 0 0 0 0$ **QOOOOOOOOOOO** 

# **Testování aplikace jako černé skříňky**

- Funkcionalita:
	- Jaké výstupy odpovídají vstupům?
- Ověření vstupních hodnot:  $\geq$ 
	- Je možno zadat 30, 2, 2011?
- Graficky korektní výstupy
	- např. tabulky
- Přechody mezi stavy  $\vert \geq \vert$
- Hraniční případy ◙
	- 31.12.,
	- vstupní hodnoty mimo hranice (13. měsíc)

 $O\quad \, \text{O}\,\, \text{O}\,\, \text{O}\$ 0 0 0 0 0 0 0 0 0 0 0 0 0000000000 0000000000

000000000000

# **Testování aplikace jako šedé skříňky**

- Podobné jako u černé skříňky, ale zaměřené víc  $\triangleright$ systémově než uživatelsky
- **Přihlašování do aplikace**
- Komunikace s jinými systémy předávané soubory  $\Delta$
- Systémem přidaná kontrolní data např. kontrolní součty ⊠ v datech
- Kontrola systémového prostředí po skončení aplikace jsou zrušeny pracovní soubory, jsou uzavřeny všechny procesy?

### www.muni

# **Testování aplikace jako bílé skříňky**

- Ke každému programu další program jako testovací  $\boxed{2}$
- Testování všech větví programu  $\triangleright$
- Chyby a odpovídající hlášení ⊠
- Fungování podle dokumentace ⊠
- Správná Hlášení systémových omezení vyčerpána ◙ paměť

 $\circ\, \, {\mathop{\cup}}\, \, {\mathop{\cup}}\, \, {\mathop{\$ 000000000000  $0 0 0 0 0 0 0 0 0 0 0 0$ 000000000000 0000000000000

# **Testy řízený vývoj aplikací**

- Nejprve test, pak teprve program  $\triangleright$
- Často objektově orientovaný vývoj ⊵
- Nejprve test prázdného objektu, pak teprve implementace  $\boxed{5}$ metod

#### $O\quad \, \text{O}\,\, \text{O}\,\, \text{O}\$ 0 0 0 0 0 0 0 0 0 0 0 0 0000000000  $0 0 0 0 0 0 0 0 0 0$ 000000000000  $O D O D O D O D O D O D O D O$

000000000000

# **Distribuce Verze 1.0**

- Uzavřeno testování jako bílé skříňky  $\geq$ **■** programátoři
- Uzavřeno testování jako šedé skříňky
	- tester
- Uzavřeno testování jako černé skříňky
	- zadavatel požadavků případů užití
- Finální sestavení a distribuce Verze 1.0 zákazníkovi
	- pro Windows soubor .msi Microsoft Installer nyní Ð. Windows Installer
- Zahájení iterací pro Verzi 2.0